# **& YAMAHA RX-V367** *Kurzanleitung*

**für Europa**

### ■ **Zubehör**

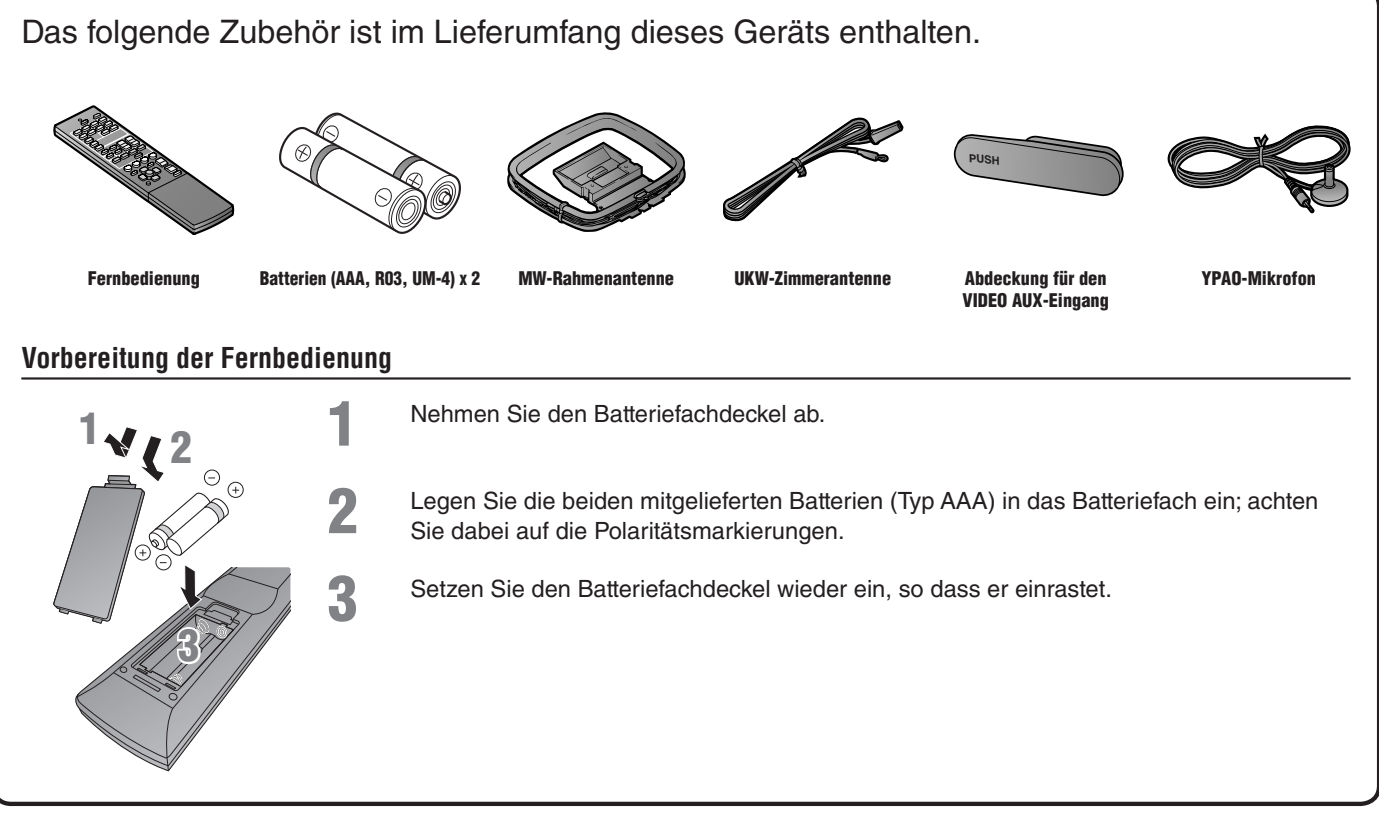

### ■ **Für den Anschluss erforderliche Komponenten**

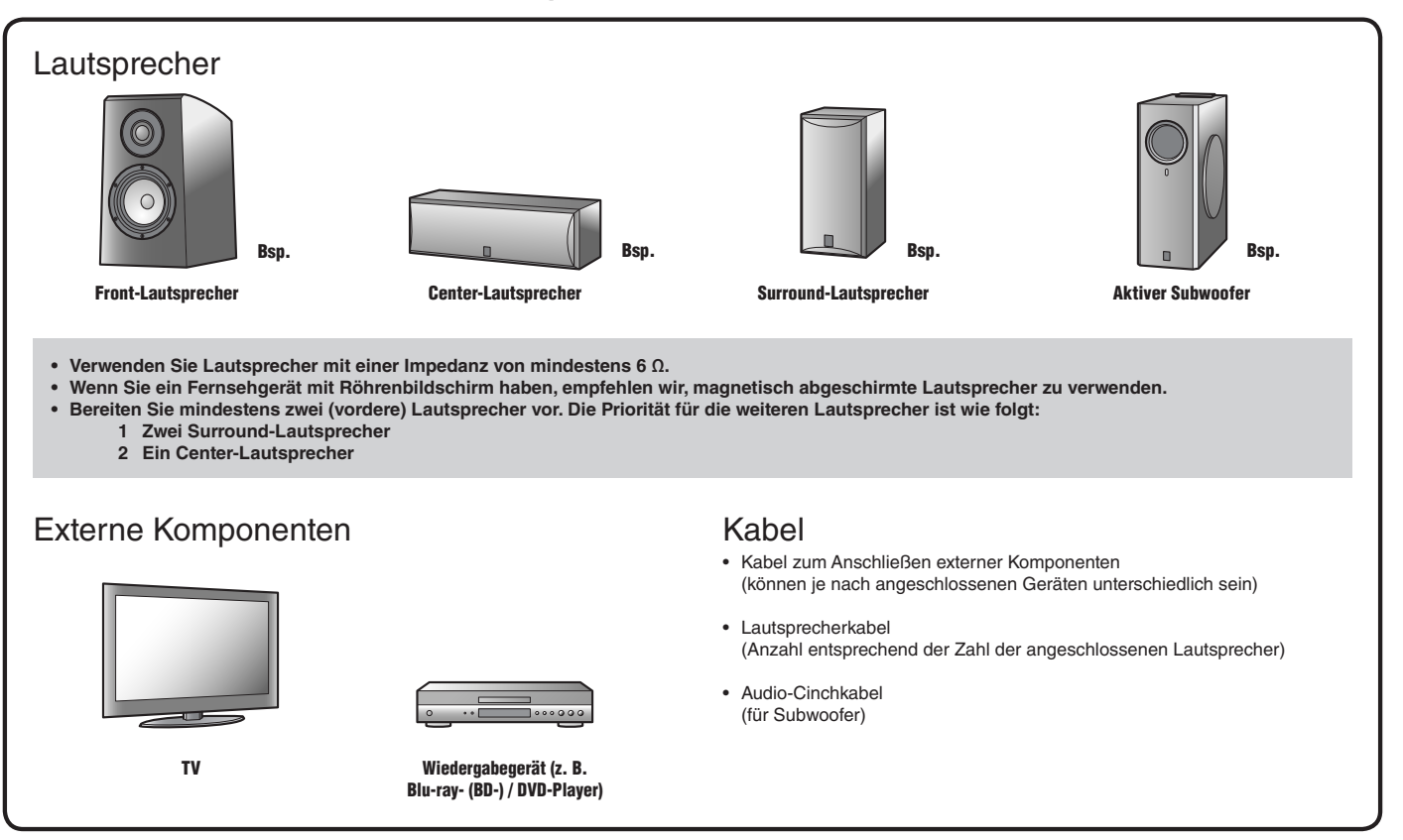

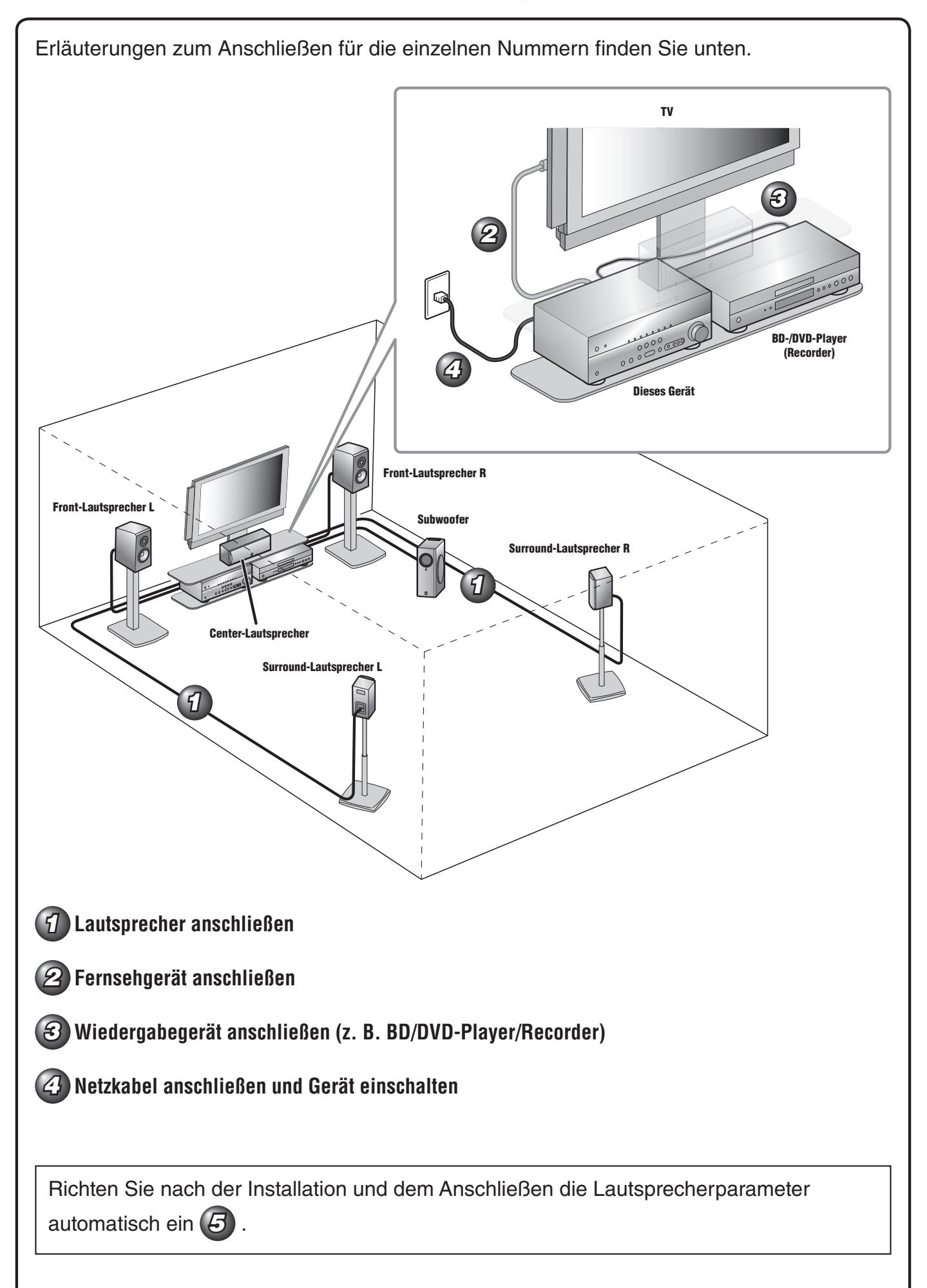

### *1* **Lautsprecher anschließen**

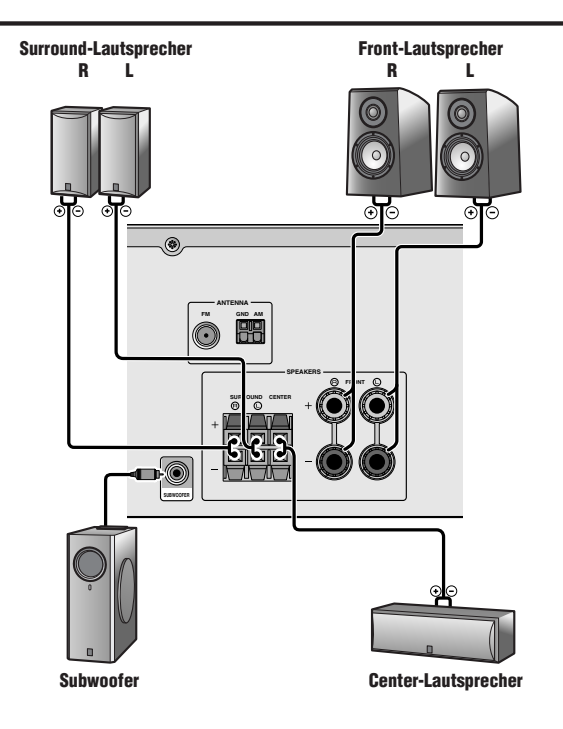

#### **Anschließen der Front-Lautsprecher**

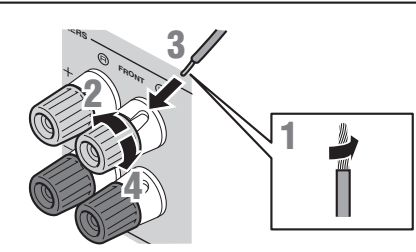

- **1** Entfernen Sie an den Enden der Lautsprecherkabel ca. 10 mm Isolation, und verdrillen Sie die blanken Drähte jedes Leiters fest, so dass sie keinen Kurzschluss verursachen können.
- **2** Lockern Sie die Lautsprecher-Schraubklemmen.
- **3** Führen Sie den blanken Leiterdraht des Lautsprecherkabels in die seitliche Öffnung der Klemme ein.
- **4** Ziehen Sie die Schraubklemme fest.

#### **Anschließen des Bananensteckers (Außer bei Modellen für Großbritannien, Europa, Asien und Korea)**

Drehen Sie den Knopf fest, und stecken Sie dann den Bananenstecker in den Anschluss.

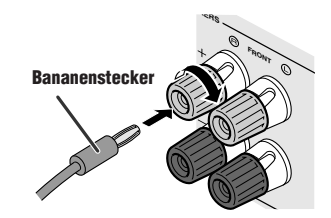

#### **Vorsicht:**

- **Trennen Sie das Netzkabel dieses Geräts von der**
- **Stromversorgung, bevor Sie die Lautsprecher anschließen. • Lautsprecherkabel bestehen allgemein aus zwei parallelen, isolierten Leitern. Einer dieser Leiter ist zur Kennzeichnung der Polarität durch eine andere Farbe oder einen Streifen markiert. Verbinden Sie den farblich (oder durch einen Streifen) gekennzeichneten Leiter an diesem Gerät und an den**  Lautsprechern mit der Klemme "+" (positiv, rot) und den anderen Leiter mit der Klemme "-" (minus, schwarz).
- **Achten Sie darauf, dass die Leitungsadern des Lautsprecherkabels nichts berühren und nicht mit den Metallfl ächen am Gerät in Kontakt kommen. Dadurch könnten das Gerät oder die Lautsprecher beschädigt werden. Im Fall eines**  Kurzschlusses wird die Meldung "CHECK SP WIRES!" auf dem **Frontblende-Display angezeigt, wenn das Gerät einschaltet wird.**

#### **Anschließen des Center-Lautsprechers / der Surround-Lautsprecher**

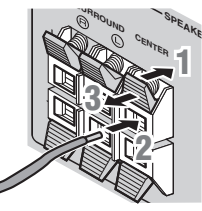

- **1** Drücken Sie den Hebel der Lautsprecherklemme nach unten.
- **2** Führen Sie das Ende des Lautsprecherkabels in die Klemme ein.
- **3** Drücken Sie den Hebel der Klemme wieder nach oben, um das Lautsprecherkabel zu fixieren.

#### **Anschließen des Subwoofers**

**1** Verbinden Sie die Eingangsbuchse am Subwoofer über ein Cinch-Audiokabel mit der SUBWOOFER-Buchse dieses Geräts.

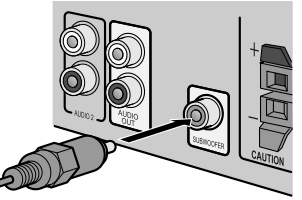

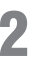

**2** Nehmen Sie am Subwoofer die folgenden Lautstärkeeinstellungen vor:

Lautstärke: Bringen Sie den Lautstärkeregler etwa in die Mittelstellung (oder etwas darunter).

Übergangsfrequenz (sofern vorhanden): Stellen Sie den Regler auf Maximum.

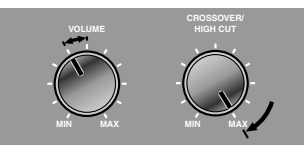

**Beispieleinstellungen am Subwoofer**

**Ein in dieses Gerät eingespeistes Videosignal wird über die Ausgangsbuchsen des gleichen Typs an ein Fernsehgerät ausgegeben.**

**Wenn Sie verschiedene Arten von Videoeingangssignalen an das Gerät angeschlossen haben (z. B. HDMI und Component Video), stellen Sie jeweils die gleichen Verbindungen mit dem Fernsehgerät her. Achten Sie bei der Fernsehwiedergabe darauf, die Eingangsquelle am Fernsehgerät auf das jeweilige Wiedergabegerät einzustellen.**

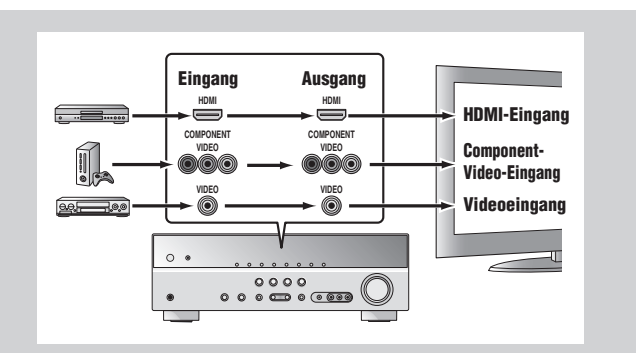

Wenn Ihr Fernsehgerät mehrere Eingänge hat, wählen Sie die Anschlüsse entsprechend der folgenden Priorität ( $\textcircled{A}$  bis  $\textcircled{C}$ ).

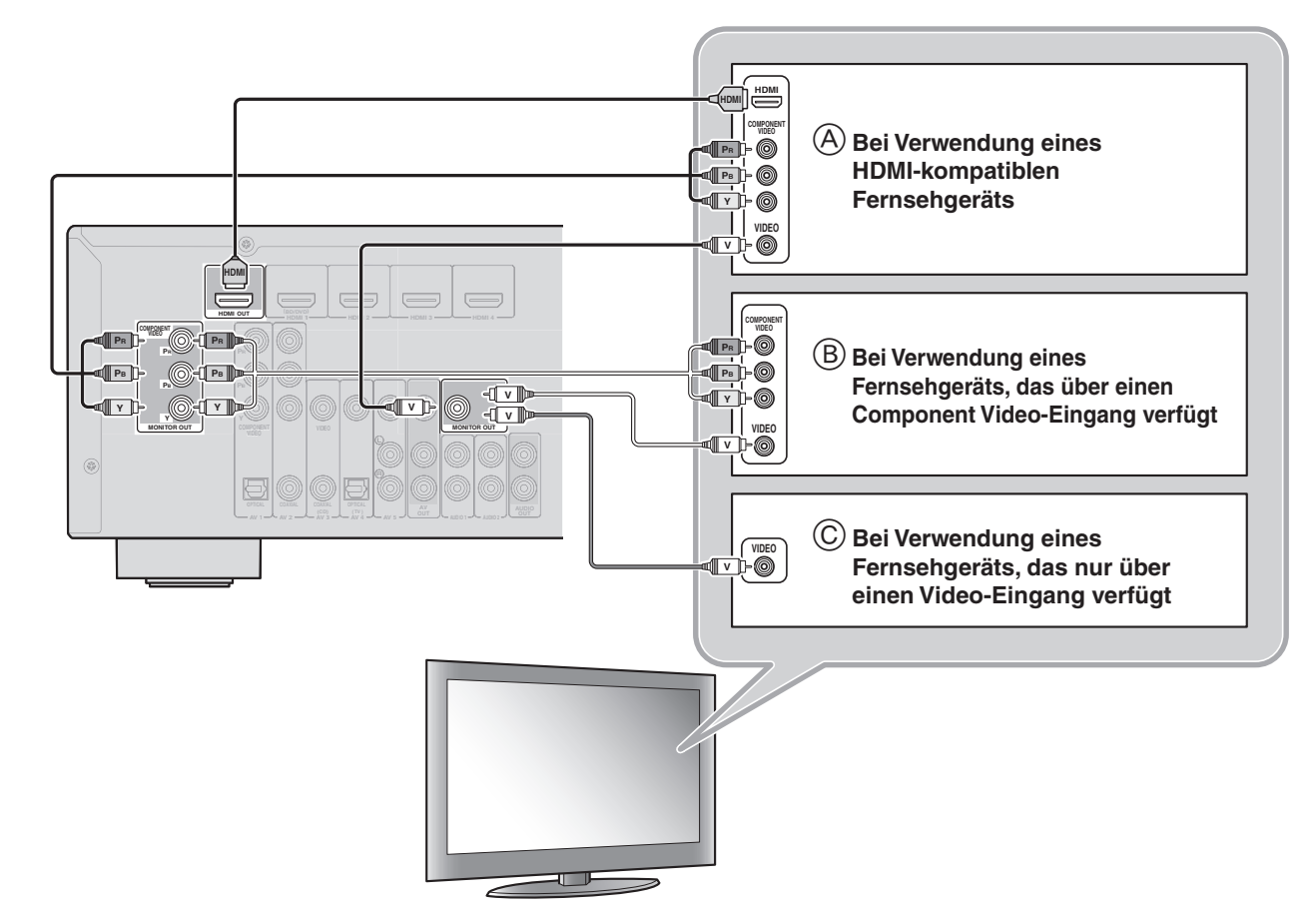

#### **Wiedergabe des Fernsehtons**

Um den Fernsehton über dieses Gerät wiederzugeben, verbinden Sie den Audio-Ausgang des Fernsehgeräts mit diesem Gerät.

Verbinden Sie die folgenden Eingangsbuchsen mit den entsprechenden Audioausgangsbuchsen des Fernsehgeräts. Wählen Sie bei der Fernsehwiedergabe die entsprechende Eingangsquelle an diesem Gerät aus.

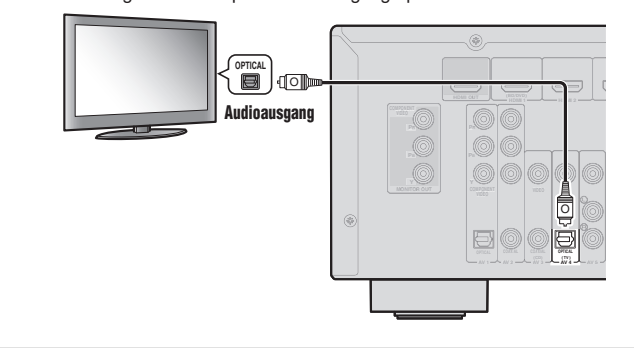

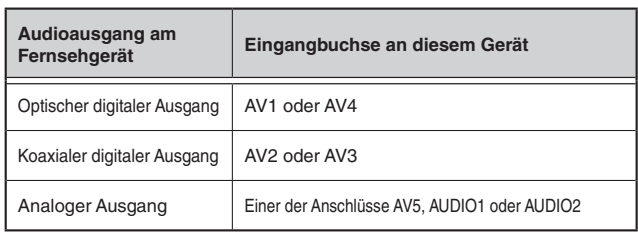

✽ Wenn Sie den AV4-Anschluss verwenden, können Sie den Fernsehton einfach wiedergeben, indem Sie die "TV"-Taste unter der "SCENE"-Taste drücken.

Wenn Ihr Wiedergabegerät über mehrere Audio-/Video-Ausgänge verfügt, sollten Sie diese in der folgenden Prioritätsreihenfolge (A bis (D) für den Anschluss auswählen, um die bestmögliche Ton- und Bildqualität zu erzielen.

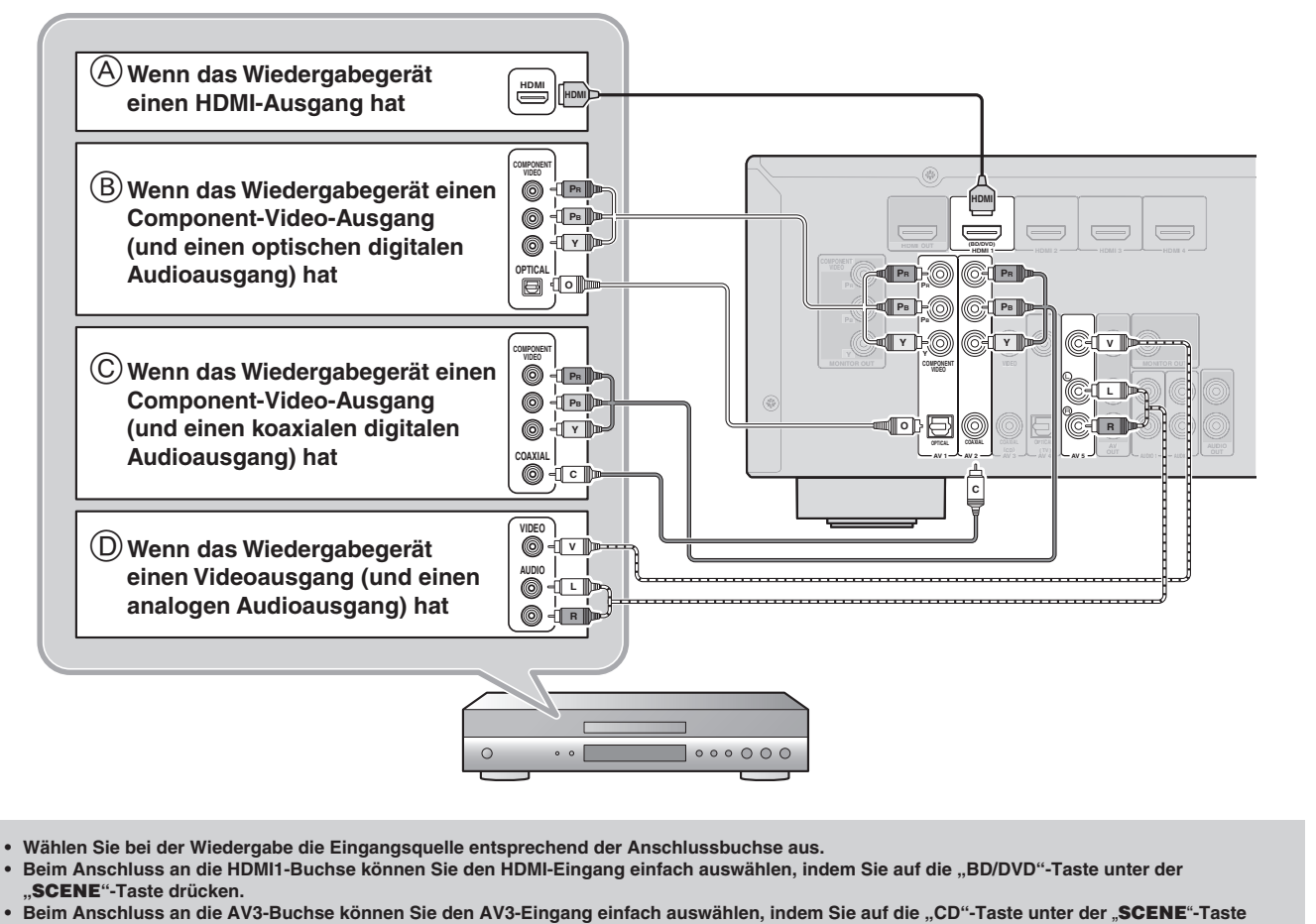

- **drücken. • Falls erforderlich, können Sie auch Komponenten anschließen, die nicht über die oben beschriebenen Anschlüsse angeschlossen werden**
- **können, wie z. B. Geräte mit Videoausgabe über Component-Video-Ausgangsbuchsen und Audioausgabe über analoge Ausgangsbuchsen.**  Einzelheiten dazu finden Sie in der Bedienungsanleitung.

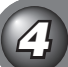

### *4* **Netzkabel anschließen und Gerät einschalten**

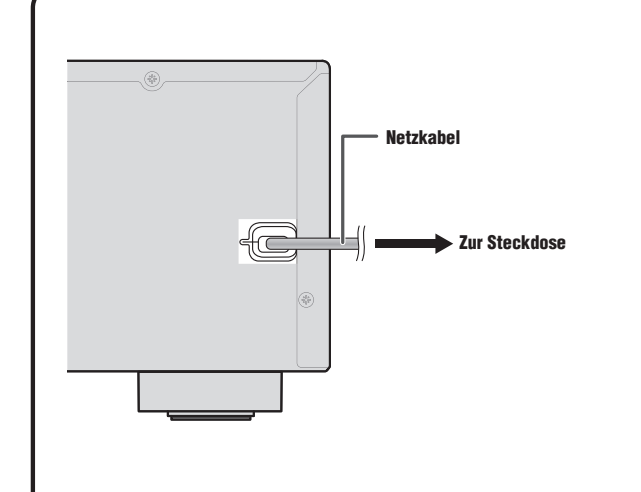

Richten Sie die Fernbedienung während der Bedienung stets direkt auf den Fernbedienungssensor des Geräts.

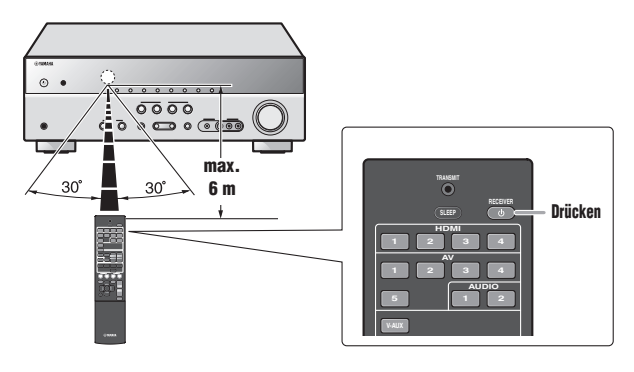

## *5* **Automatische Einstellung der Lautsprecherparameter (YPAO)**

Nach dem Anschließen der Lautsprecher stellen Sie den Status, die Größe und die Lautstärkebalance der Lautsprecher ein, um ein optimales Soundfeld einzurichten. Das Gerät verfügt über eine YPAO-Funktion (Yamaha Parametric Room Acoustic Optimizer), mit der Sie die Lautsprecherbalance einfach automatisch einstellen können.

**Wenn Sie die YPAO-Funktion verwenden, geben die Lautsprecher etwa drei Minuten lang einen Testton aus, und eine akustische Messung wird durchgeführt. Während der Durchführung der YPAO-Messung beachten Sie bitte Folgendes:** 

- **Der Testton ist laut. Bitte verwenden Sie diese Funktion nicht nachts, wenn andere Personen in der Nähe gestört werden könnten.**
- **Bitte sorgen Sie dafür, dass sich keine kleinen Kinder über den Testton erschrecken.**

**1** Überprüfen Sie Folgendes, bevor Sie die YPAO-Funktion verwenden:

Dieses Gerät

• Es ist kein Kopfhörer angeschlossen.

#### Subwoofer

- Der Subwoofer ist eingeschaltet.
- Die Lautstärke ist auf ca. 50 % eingestellt, und die Übergangsfrequenz (sofern einstellbar) ist auf Maximum eingestellt.

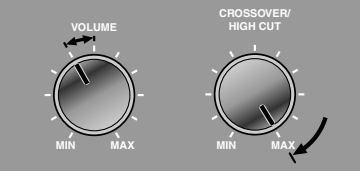

**Beispieleinstellungen am Subwoofer**

**2** Stellen Sie das mitgelieferte YPAO-Mikrofon an Ihrer Hörposition in Ohrhöhe auf.

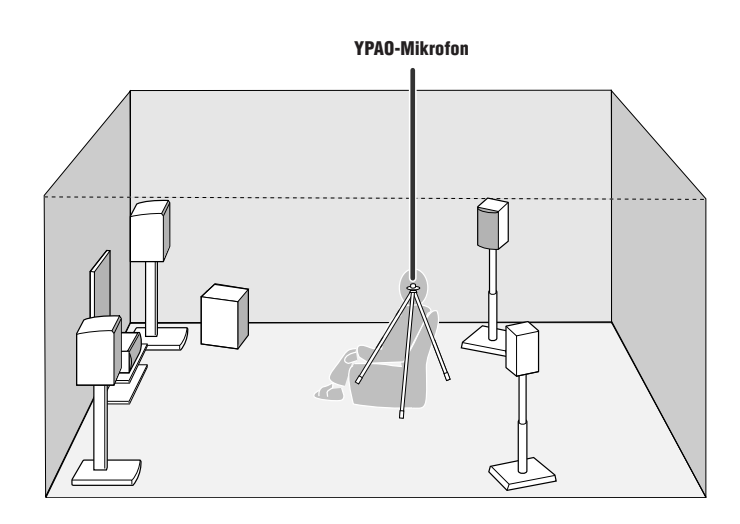

Wir empfehlen, bei der Aufstellung des Mikrofons eine höhenverstellbare Vorrichtung (z. B. ein Stativ) als Mikrofonständer zu verwenden. Wenn Sie ein Stativ verwenden, fixieren Sie das Mikrofon mit den Feststellschrauben des Stativs.

**3** Drücken Sie RECEIVER  $\circledcirc$  an der Fernbedienung, um das Gerät einzuschalten.

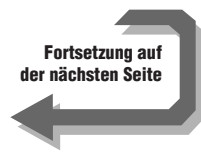

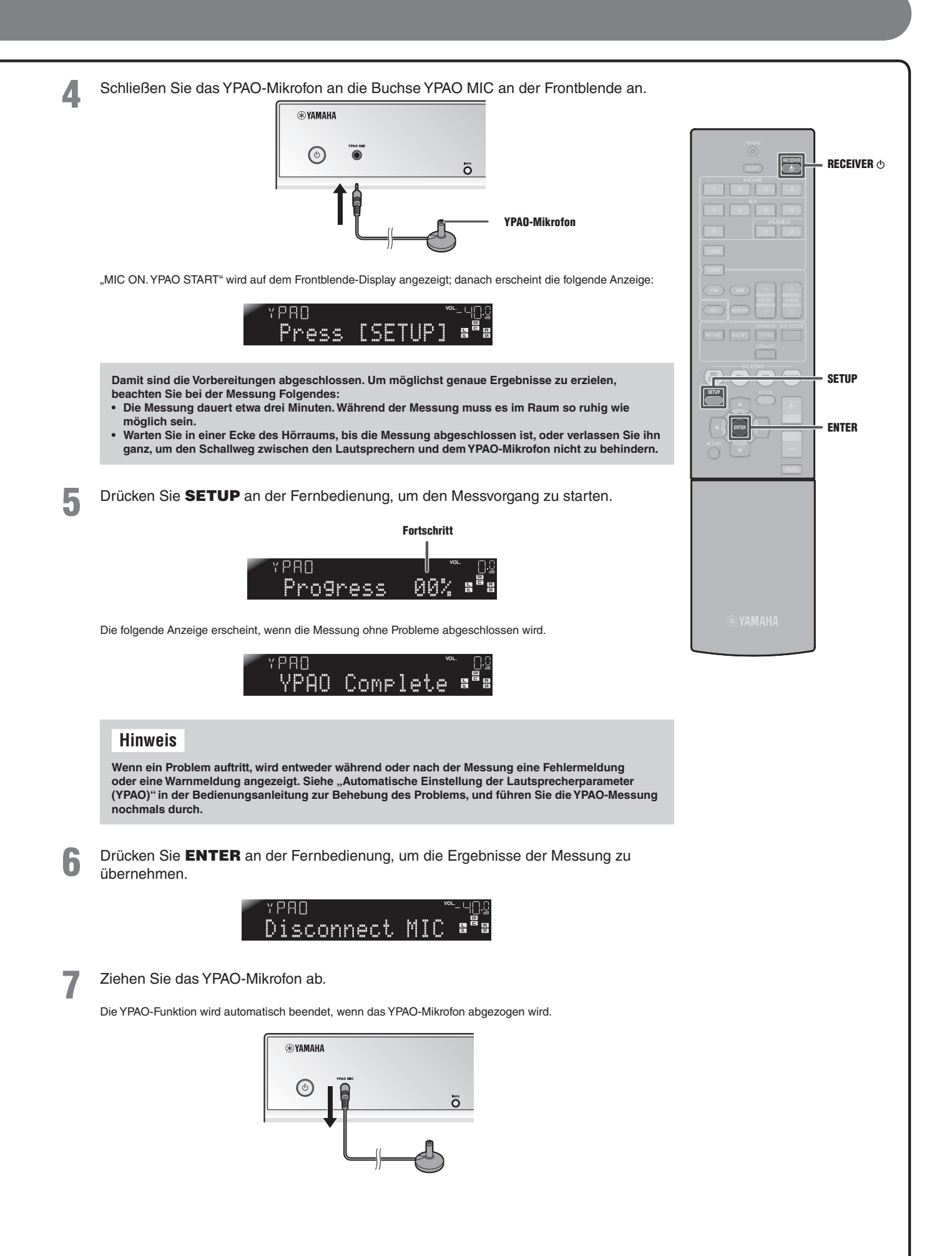

### **Bedienung**

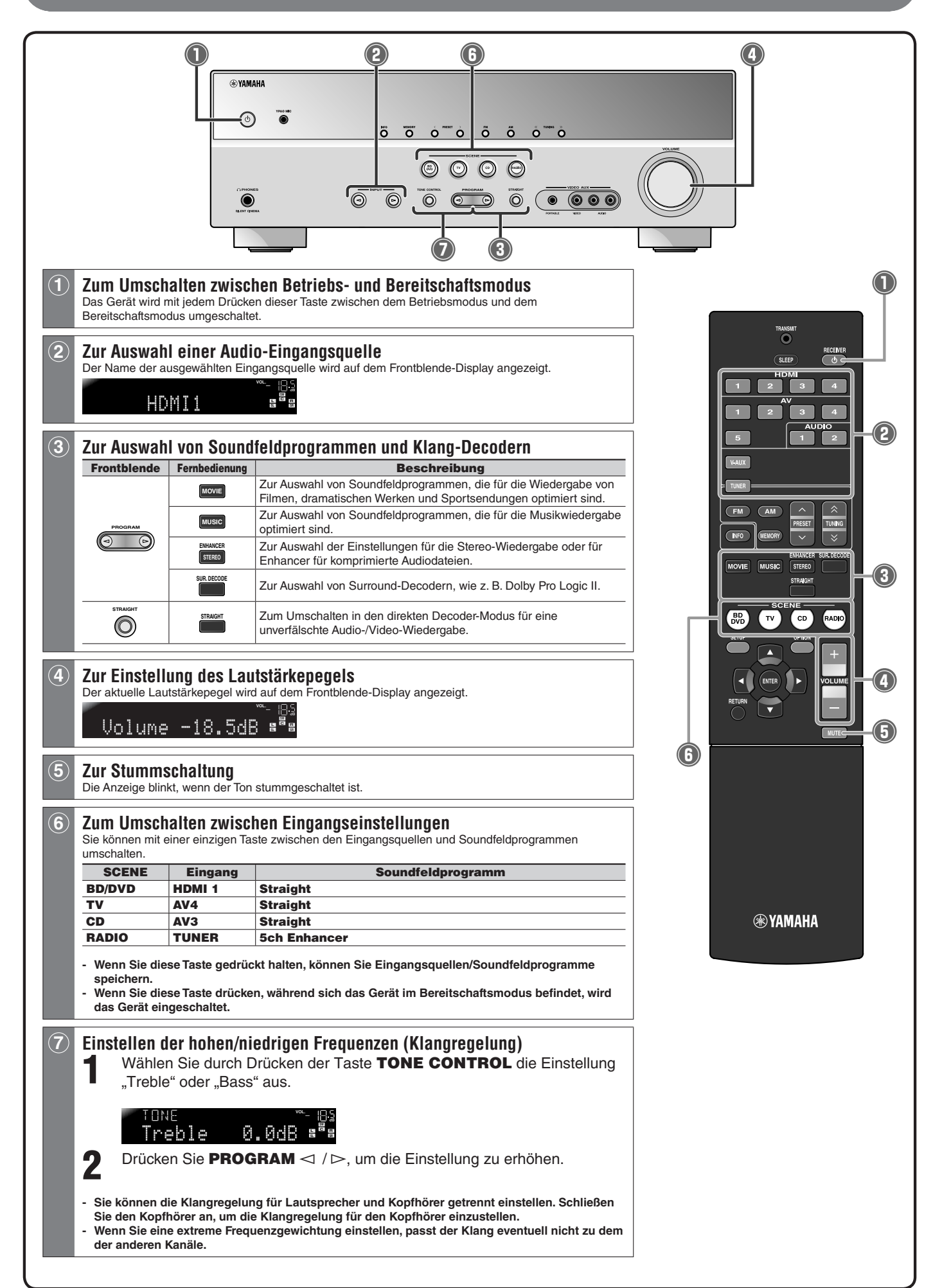